#### **СИЛАБУС**

# **дисципліни «Інформаційні системи управління проектами» на отримання другого (магістерського) ступеню вищої освіти за спеціальністю 073 «Менеджмент», освітньо-професійна програма «Менеджмент»**

**Викладач:** Тоцька Олеся Леонтіївна, кандидат економічних наук, доцент *Контактна інформація викладача:*

*Електронна пошта: o\_totska@meta.ua Адреса викладання курсу: згідно розкладу*

**1. Коротка анотація дисципліни**. Вибіркова дисципліна «Інформаційні системи управління проектами» спрямована на формування фахових компетенцій у сфері автоматизованого управління проектами шляхом безперервного удосконалення методів роботи з проектною інформацією, використання досягнень вітчизняної та зарубіжної науки, найкращого практичного досвіду. Особлива увага приділяється здобуттю практичних навиків роботи з прикладним програмним забезпеченням.

**2. Структура курсу:** лекції – 18 год., практичні – 18 год., самостійна робота – 74 год., консультації – 10 год. (4 кредити, 120 год.).

# **3. Пререквізити і постреквізити дисципліни.**

### **Пререквізити**:

– проектний менеджмент (фахові компетентності: здатність кількісної оцінки економічних процесів та ïx математичного моделювання; вміння визначати функціональні області організації та зв'язки між ними; здатність аналізувати й структурувати проблеми організації, формувати обґрунтовані рішення);

– сучасні інформаційні технології у професійній діяльності (здатність до ефективного використання та розвитку ресурсів організації; здатність розробляти проекти, управляти ними, виявляти ініціативу та підприємливість; здатність аналізувати й структурувати проблеми організації, приймати ефективні управлінські рішення та забезпечувати їх реалізацію; здатність діагностувати окремі бізнес-процеси організації та забезпечувати ситуативне управління).

**Постреквізити:** ситуативний менеджмент; управління стратегічними змінами та інноваціями на підприємстві.

### **4. Мета та основні задачі дисципліни.**

**Мета** вивчення дисципліни – формування у студентів стратегічного мислення та системи компетенцій щодо автоматизованого планування, оптимізації та реалізації проектів для застосування в подальшій професійній діяльності.

**Основні завдання** полягають у формуванні здатностей до застосування прикладного програмного забезпечення для: управління змістом і часом у проекті; управління вартістю проекту.

### **5. Результати навчання (компетентності).**

**Інтегральна компетентність** – здатність розв'язувати складні спеціалізовані задачі та практичні проблеми у сфері автоматизованого управління проектами, що передбачає використання прикладного програмного забезпечення.

**Загальні компетентності:** навички використання інформаційних і комунікаційних технологій; здатність діяти на основі етичних міркувань (мотивів); здатність генерувати нові ідеї (креативність); здатність до абстрактного мислення, аналізу, синтезу; здатність до засвоєння нових знань.

**Фахові компетентності:** здатність створення проекту в системі Microsoft Project; визначення та впорядкування задач у Microsoft Project; визначення та призначення ресурсів; оптимізації графіку за часом виконання та ресурсами в Microsoft Project; застосування Microsoft Project в управлінні фінансами проекту; управління ризиком і закупівлями в інноваційному проекті; визначення фінансових показників проекту у Microsoft Project; форматування робочих зон у Microsoft Project.

# **6. Програма навчальної дисципліни.**

# **Змістовий модуль 1. Інформаційні системи управління проектами 1**

**Тема 1. Середовище інноваційного проектного менеджменту. Реінжиніринг та інноваційні ділові процеси. Система управління проектами Microsoft Project.** Класифікація інновацій. Інноваційний процес та інноваційна діяльність. Основи інноваційного менеджменту. Середовище проектного менеджменту. Реінжиніринг та інноваційні ділові процеси. Загальні риси систем управління проектами. Характеристика системи управління проектами Microsoft Project. Microsoft Project: створення графіків. Як управляти циклом реалізації проекту. Контроль за потребою в ресурсах. Додаткові можливості Microsoft Project.

**Тема 2. Основи інноватики, організація інноваційних процесів. Процеси управління інноваційними проектами. Визначення та впорядкування задач у Microsoft Project. Календарі. Визначення та призначення ресурсів.** Становлення теорії інноватики та її сучасні концепції. Інноваційні стратегії. Вибір інноваційної стратегії. Процеси управління інноваційними проектами. Оцінена тривалість задачі (попередня оцінка тривалості). Створення фаз. Віхи. Типи зв'язків між задачами. Призначення ресурсів та їх основні характеристики. Перегляд призначень.

**Тема 3. Управління змістом і часом у проекті. Оптимізація графіку за часом виконання та ресурсами в Microsoft Project.** Управління змістом інноваційного проекту. Управління часом в інноваційному проекті. Уточнення та доповнення плану проекту. Раціоналізація плану проекту. Відображення критичного шляху. Скорочення критичного шляху. Перевантажені ресурси. Усунення перерозподілів ресурсів. Недовантажені ресурси.

#### **Змістовий модуль 2. Інформаційні системи управління проектами 2**

**Тема 4. Управління вартістю проекту. Застосування Microsoft Project в управлінні фінансами проекту.** Планування ресурсів. Оцінка вартості. Визначення бюджету. Контроль вартості. Критерії оцінки ефективності інвестицій в інноваційні проекти. Аналіз потреби у фінансових ресурсах за допомогою Microsoft Project. Оцінка фінансової спроможності проекту. Розроблення фінансового плану проекту. Управління фінансовими ресурсами в ході реалізації проекту.

**Тема 5. Управління ризиком в інноваційному проекті. Управління закупівлями в інноваційному проекті.** Основи управління ризиком у проекті. Ідентифікація ризику. Кількісна оцінка ризику. Розвиток реакції на ризик. Комп'ютерні технології в аналізі проектних ризиків. Контроль за реакцією на ризик. Зміст управління закупівлями у проекті. Основні поняття та терміни процесу закупівель. Планування закупівель. Планування клопотань. Клопотання. Вибір джерела. Адміністрування контракту. Закриття контракту.

**Тема 6. Визначення фінансових показників проекту у Microsoft Project. Форматування робочих зон у Microsoft Project. Форматування звітності. Удосконалення календарних графіків. Моніторинг.** Витрати на ресурси. Таблиці норм витрат. Фіксовані витрати на завдання. Метод накопичення вартості проекту. Форматування елементів діаграм Ганта. Форматування часової шкали. Форматування ліній сітки. Форматування діаграм Ганта за допомогою майстра. Сортування інформації в уявленні. Що можна друкувати? Звіти. Налаштування параметрів друку.

Що таке базовий план проекту та навіщо він потрібний? Формування базового плану. Введення в розклад фактичних даних. Контроль розкладу. Контроль фактичної роботи ресурсів.

#### **7. Організація навчання**.

У навчальному процесі застосовуються: лекції; практичні заняття та самостійні роботи.

При викладанні лекційного курсу застосовується поєднання елементів лекцій-розповідей, лекцій-пояснень і лекцій-діалогів. Мета проведення таких лекцій – розвиток у студентів навиків логічного та самостійного осмислення матеріалу, який стосується інформаційних систем управління проектами.

Практичні заняття змістовних модулів 1–2 плануються з кожної теми, включають підготовку до практичних занять за вказаним планом; виконання практичних завдань; тестування. Застосовуються такі *форми та методи навчання:* робота з прикладним програмним забезпеченням, тестування.

Завдання самостійної роботи студентів вважаються виконаними, якщо дано правильні відповіді на тестові запитання.

Прийом і консультування щодо виконання завдань самостійної роботи студентів проводяться викладачем згідно встановленого графіку.

За умови невчасного подання роботи, кількість балів знижується на 0,5. За умови невиконання та відсутності, робота оцінюється 0 балів.

*Форми контролю*: поточне оцінювання (виконання практичних завдань (ПЗ), тестів (Т)), модульний контроль.

# **8. Політика курсу.**

*Відвідування занять* є обов'язковим. Студенти мають інформувати викладача про неможливість відвідати заняття. У будь-якому випадку студенти зобов'язані дотримуватися термінів, визначених для виконання усіх видів практичних робіт, передбачених курсом. У разі відсутності через хворобу потрібно надати відповідну довідку. Пропущені заняття відпрацьовувати у визначений час згідно затвердженого графіка. Студент повинен старанно виконувати завдання, брати активну участь у навчальному процесі.

*Академічна доброчесність:* виконані завдання студентів мають бути їх оригінальними роботами. Копіювання, втручання в роботу інших осіб є прикладами можливої академічної недоброчесності. Виявлення ознак академічної недоброчесності в роботі студента є підставою для її незарахуванння, незалежно від масштабів плагіату чи обману.

*Політика щодо дедлайнів і перескладання:* роботи, які здаються із порушенням термінів без поважних причин, оцінюються на нижчу оцінку (-*0,5 бала за кожну роботу)*. Складання модулів відбувається лише раз відповідно до встановленого терміну, оскільки є можливість отримати бали на екзамені.

*Політика виставлення балів.* Враховуються бали поточного (40 балів), модульного оцінювання (60 балів). При цьому обов'язково враховуються присутність на заняттях та активність студента під час занять; недопустимість пропусків і запізнень на заняттях; користування мобільним телефоном, планшетом чи іншими мобільними пристроями під час заняття в цілях, не пов'язаних з навчанням; списування та плагіат; несвоєчасне виконання поставленого завдання.

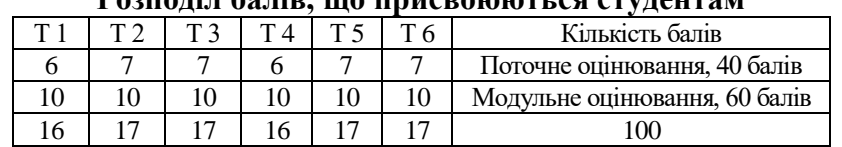

# **Розподіл балів, що присвоюються студентам**

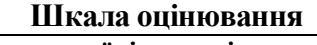

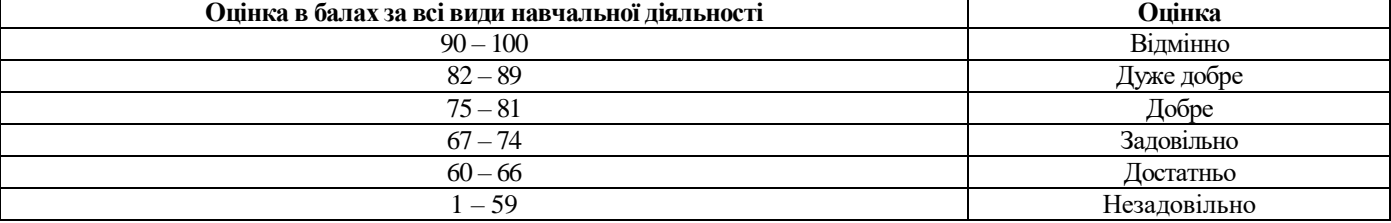

# **Структурно-логічна схема організації занять та поточного оцінювання отриманих компетентностей**

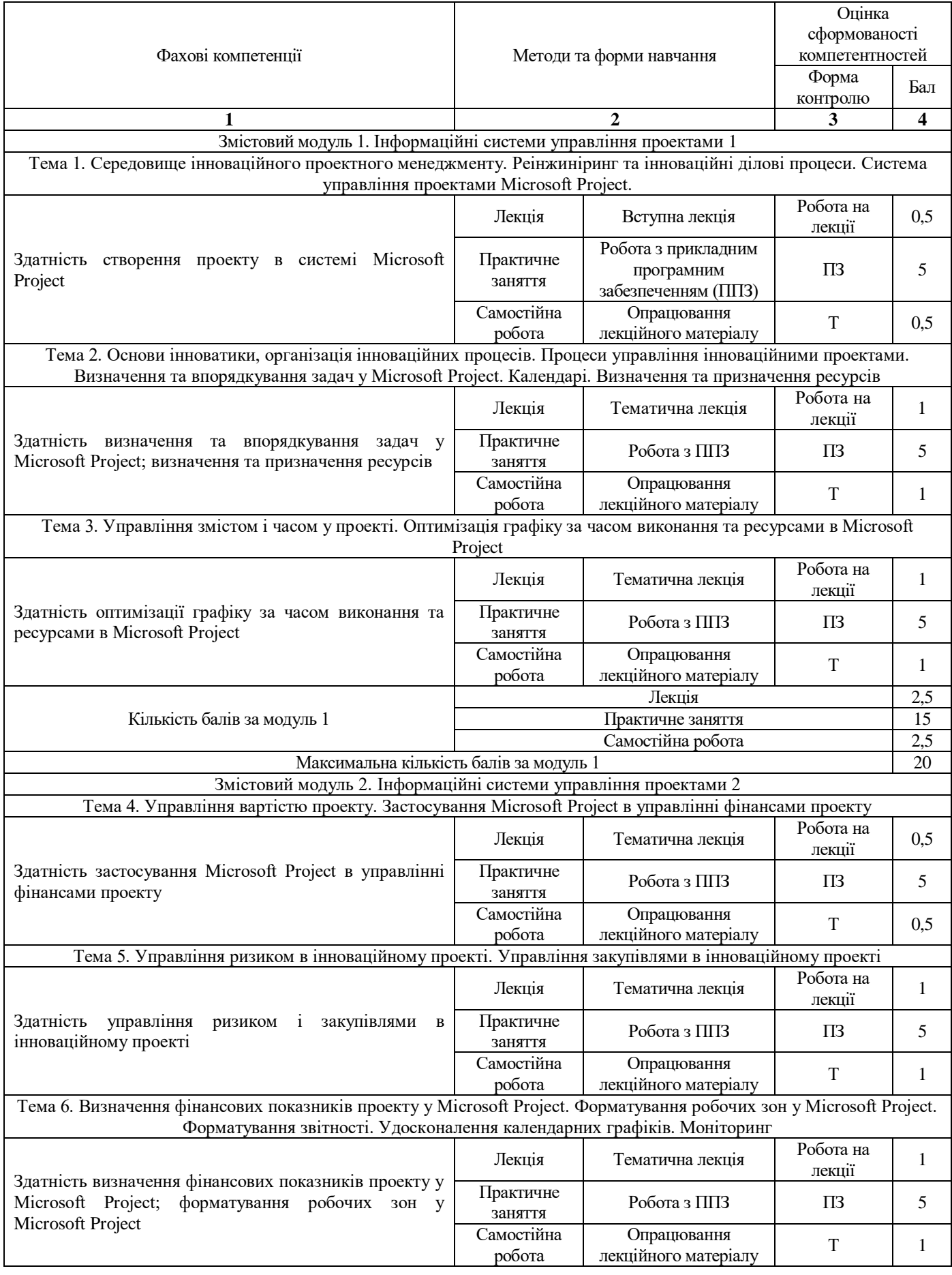

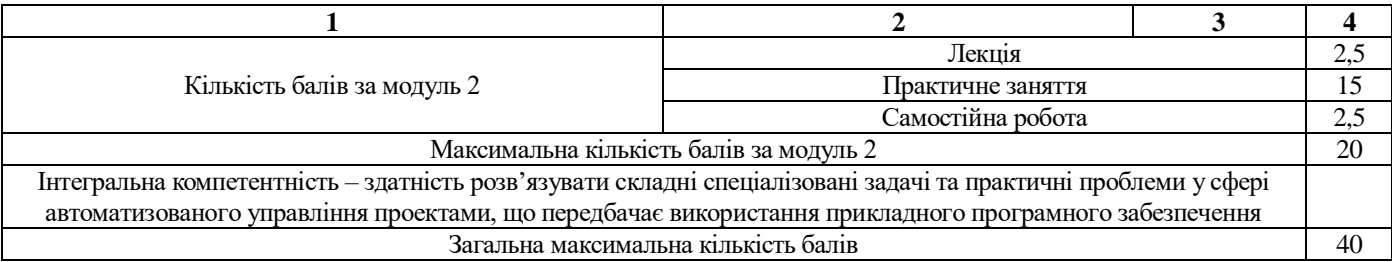

Модульний контроль проводиться у письмовій формі. Він передбачає два тестування (2\*30 балів).

#### **9. Методичне забезпечення курсу.**

1. Тоцька О. Л. Інформаційні технології управління проектами: метод. вказівки до виконан. курсового проекту. Луцьк: Вежа-Друк, 2016. 24 с. URL: https://evnuir.vnu.edu.ua/handle/123456789/13001.

2. Тоцька О. Л. Економіко-математичні моделі та методи, інформаційні технології управління проектами: метод. вказівки до самост. роботи. Луцьк: Вежа-Друк, 2017. 56 с. URL: https://evnuir.vnu.edu.ua/handle/123456789/14404.

3. Тоцька О. Л. Прикладне інформаційно-аналітичне забезпечення управління проектами: зб. тестів. Луцьк: Вежа-Друк, 2018. 48 с. URL: https://evnuir.vnu.edu.ua/handle/123456789/15480.

### **10. Рекомендована література.**

1. Бабаєв В. М. Управління проектами: навч. посіб. для студ. спец. «Управління проектами». Харків, 2006. 244 с.

2. Гуліна І. Г., Козлов В. П., Шевцова О. С. Методичні рекомендації до виконання лабораторних робіт з дисципліни «Управління IT-проектами» студентами напряму підготовки 122 Комп'ютерні науки. Дніпро: НГУ, 2017. 42 с.

3. Довгань Л. Є., Мохонько Г. А., Малик І. П. Управління проектами: навч. посіб. до вивчення дисципліни для магістрів галузі знань 07 «Управління та адміністрування» спеціальності 073 «Менеджмент» спеціалізації: «Менеджмент і бізнес-адміністрування», «Менеджмент міжнародних проектів», «Менеджмент інновацій», «Логістика». Київ: КПІ ім. Ігоря Сікорського, 2017. 420 с. URL: http://ela.kpi.ua/jspui/bitstream/123456789/19481/1/DMM\_UP\_2017.pdf.

4. Микитюк П. П. Управління проектами: навч. посіб. для студ. вищ. навч. закл. Тернопіль, 2014. 270 с. URL: http://dspace.tneu.edu.ua/retrieve/19680/03 Навчальний%20посібник.pdf.

5. Морозов В. В., Данченко О. Б., Шаров О. І. Інформаційні системи і технології в управлінні проектами. Ч. 1. Планування проектів в MS Project: навч. посіб. (для студентів магістратури з кваліфікації 1238»Керівник проектів та програм» за спеціальністю 8.18010013 «Управління проектами»). Київ: Університет економіки та права «КРОК», 2011. 167 с. URL: https://library.krok.edu.ua/media/library/category/navchalni-posibniki/danchenco\_0002.pdf.

6. Основи грантрайтингу та управління проектами в публічній сфері: метод. рек. для органів влади та недерж. орг-цій / Авт. кол.: Белявцева В. В., Гнатенко А. І., Зінченко О. С. та ін.; за заг. ред. О. В. Кулініча. Харків: Золоті сторінки, 2017. 148 с. URL: http://www.compet.kh.gov.ua/images/2017/grant.pdf.

7. Петренко Н. О., Кустріч Л. О., Гоменюк М. О. Управління проектами: навч. посіб. Київ: Центр учбової літератури, 2015. 244 с. URL: http://www.dut.edu.ua/uploads/l\_1494\_79041772.pdf.

8. Пономаренко Л. А. Комп'ютерні технології управління інноваційними проектами: підручник. Київ: Київ. нац. торг.-екон. ун-т, 2001. 424 с.

9. Тарасюк Г. М. Управління проектами: навч. посіб. 3-є вид. Київ: Каравела, 2009. 320 с. URL: https://learn.ztu.edu.ua.

10. Управління проектами: навч. посіб. / Буріменко Ю. І., Галан Л. В., Лебедєва І. Ю., Щуровська А. Ю.; за ред. Ю. І. Буріменко. Одеса: ОНАЗ ім. О. С. Попова, 2017. 208 с. URL: https://metod.onat.edu.ua.